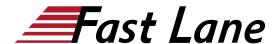

## Advanced Junos Service Provider Routing (AJSPR)

#### ID AJSPR Price CHF 5,250.—(excl. VAT) Duration 5 days

#### Who should attend

This course benefits individuals responsible for implementing, monitoring, and troubleshooting Layer 3 components of a service provider's network.

#### This course is part of the following Certifications

Juniper Networks Certified Internet Professional Service Provider Routing & Switching (JNCIP-SP)

#### **Prerequisites**

Students should have intermediate-level networking knowledge and an understanding of the Open Systems Interconnection (OSI) model and the TCP/IP protocol suite. Students should also attend the <a href="Introduction to the Junos Operating System">Intermediate Routing (JIR)</a>) courses prior to attending this class.

#### **Course Objectives**

After successfully completing this course, you should be able to:

- Describe the various OSPF link-state advertisement (LSA) types.
- Explain the flooding of LSAs in an OSPF network.
- Describe the shortest-path-first (SPF) algorithm.
- · List key differences between OSPFv2 and OSPFv3.
- Describe OSPF area types and operations.
- Configure various OSPF area types.
- Summarize and restrict routes.
- Identify some scenarios in a service provider network that can be solved using routing policy or specific configuration options.
- Use routing policy and specific configuration options to implement solutions for various scenarios.
- · Describe how to troubleshoot OSPF.
- Explain the concepts and operation of IS-IS.
- Describe various IS-IS link-state protocol data unit (LSP) types.
- List IS-IS adjacency rules and troubleshoot common adjacency issues.
- Configure and monitor IS-IS.

- Display and interpret the link-state database (LSDB).
- Perform advanced IS-IS configuration options.
- Implement IS-IS routing policy.
- Explain the default operation in multiarea IS-IS.
- Describe IS-IS address summarization methods.
- Configure and monitor a multiarea IS-IS network.
- Describe how to troubleshoot IS-IS.
- Describe basic BGP operation.
- List common BGP attributes.
- Explain the route selection process for BGP.
- Describe how to alter the route selection process.
- · Configure some advanced options for BGP peers.
- Describe various BGP attributes in detail and explain the operation of those attributes.
- Manipulate BGP attributes using routing policy.
- · Explain the causes for route instability.
- Describe the effect of damping on BGP routing.
- Explain the default behavior of damping on links.
- Control damping using routing policy.
- View damped routes using command-line interface (CLI) commands
- Describe the operation of BGP route reflection.
- Configure a route reflector.
- Describe the operation of a BGP confederation.
- · Configure confederations.
- Describe peering relationships in a confederation.
- Describe how to troubleshoot BGP.
- Describe how to troubleshoot routing policy.

### **Course Content**

- Course Introduction
- OSPF
- OSPF Areas
- OSPF Case Studies and Solutions
- Troubleshooting OSPF
- IS-IS
- Advanced IS-IS Operations and Configuration Options
- Multilevel IS-IS Networks
- Troubleshooting IS-IS
- BGP
- BGP Attributes and Policy—Part 1
- BGP Attributes and Policy—Part 2
- Route Reflection and Confederations
- BGP Route Damping
- Troubleshooting BGP

| dvanced Junos Service Provider Routing (AJSPR) |  |          |  |  |  |
|------------------------------------------------|--|----------|--|--|--|
| Troubleshooting Policy                         |  |          |  |  |  |
|                                                |  |          |  |  |  |
|                                                |  |          |  |  |  |
|                                                |  |          |  |  |  |
|                                                |  |          |  |  |  |
|                                                |  |          |  |  |  |
|                                                |  |          |  |  |  |
|                                                |  |          |  |  |  |
|                                                |  |          |  |  |  |
|                                                |  |          |  |  |  |
|                                                |  |          |  |  |  |
|                                                |  |          |  |  |  |
|                                                |  |          |  |  |  |
|                                                |  |          |  |  |  |
|                                                |  |          |  |  |  |
|                                                |  |          |  |  |  |
|                                                |  |          |  |  |  |
|                                                |  |          |  |  |  |
|                                                |  | Page 2/3 |  |  |  |

# Advanced Junos Service Provider Routing (AJSPR)

### **Training Centres worldwide**

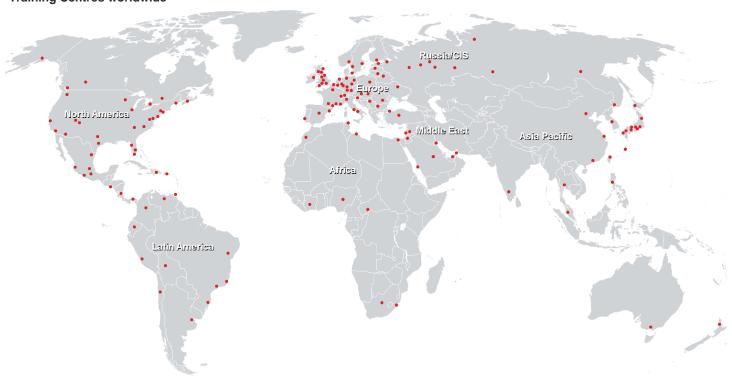

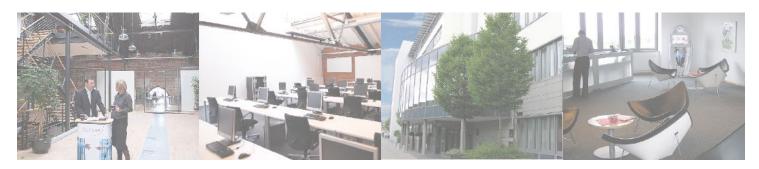

#### Fast Lane Institute for Knowledge Transfer (Switzerland) AG

Husacherstrasse 3 CH-8304 Wallisellen Tel. +41 44 832 50 80

info@flane.ch, https://www.flane.ch